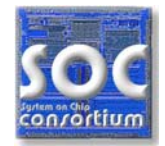

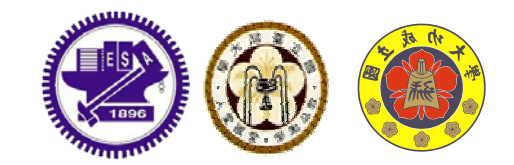

# Lab6: Virtual Prototype:ARMulator

**Speaker: Nelson Chang Speaker: Nelson Chang Directed by Prof. Tian-Sheuan Chang Directed by Prof.**  April, 2004, NCTU

**SOC Consortium Course Material**

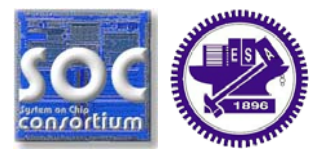

■Be able to write and add ARMulator C hardware model **Q** Learn to write simple drivers

## **Outline**

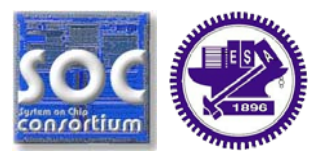

*System synchronization*

ARMulator C hardware model

Lab6 – Virtual Prototype: ARMulator

#### **Interrupt**

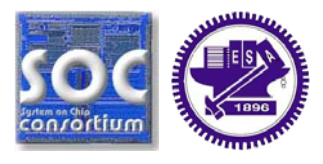

 $\Box$  An IP device signals an interrupt when it completes its tasks enabled by ARM core. We say that the IP "raised an interrupt request (IRQ)". This IRQ tells the ARM core that it has finished its task, and requests to be handled.

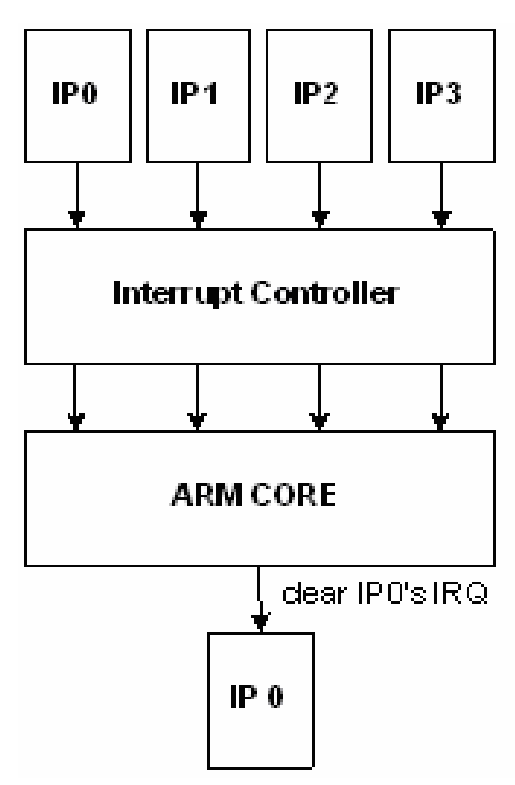

IPO, IP1, IP2, and IP3 raised interrupt request (IRQ) at the same time. The IRQs are sent to the interruid controller.

Interruit controller receives the IRQs and update the IRQ status indicating the IRQ sources.

ARM core receives the IRQs, deteremines which IRQ should be handled according to programmed priorities, and then executes the corresponding interrupt service routine  $(SR)$ .

The ISR performs its operations and dears the IPO's interrupt.

## **Polling**

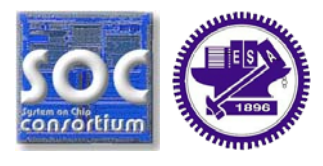

 $\Box$  The ARM core keeps accessing a certain register in the IP which indicates whether it has completed its task enabled by the ARM core for a certain time interval. Once the IP has done its task, the register changes its value, so the ARM core could know the IP is ready and the IP requires to be handled. The action of continuous accessing and checking the register with a certain time interval is called "polling".

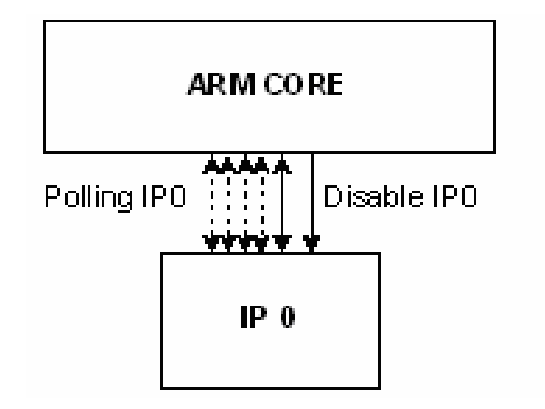

ARM core polls IPO's ready register after IPO has been erabled.

Once IP0 is done with its operation, ARM core will know from the changed value of the ready register.

ARM core will execute the corresponding operations and then disable IPO.

### **Outline**

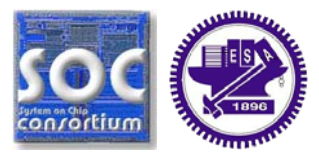

System synchronization

*ARMulator C hardware model*

Lab6 – Virtual Prototype: ARMulator

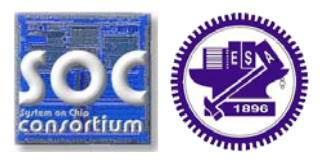

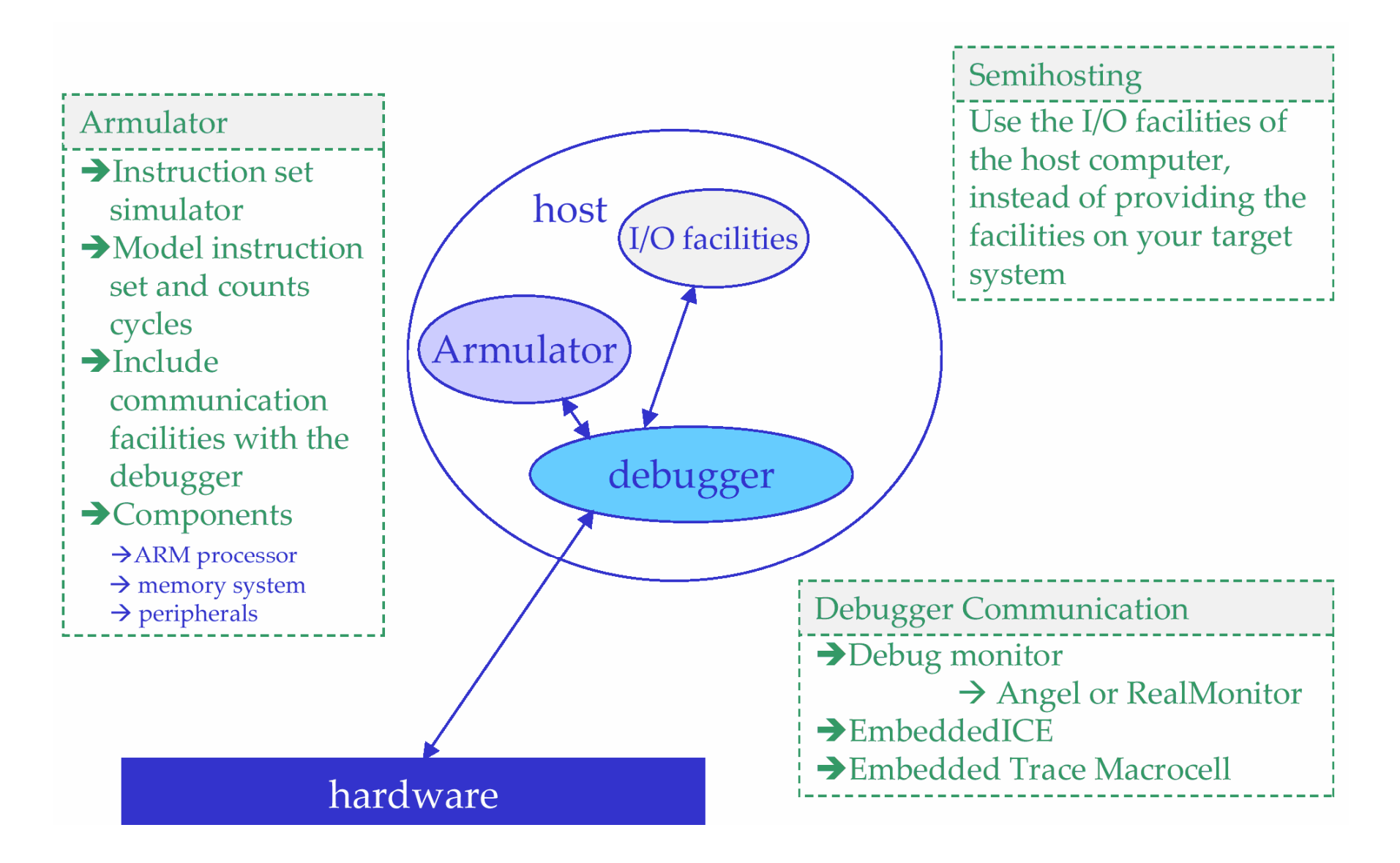

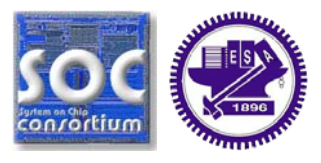

 $\Box$  Extra models can be added without altering existing models.

- Each model is self contained.
- and the state of the Communicates with ARMulator through defined interfaces.
- **Parts in basic model interface** 
	- Data structure declaration
		- Declares private data structure
	- Initialization
		- Initialize private variables
		- Install callbacks
	- Finalization
		- Uninstall callbacks
		- Called upon ARMulator closing

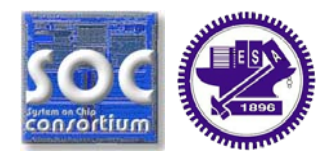

- ARMulator runs on **PC or Workstation**
	- and the state of the Pointers in C hardware models points to memory space on **PC**
- ARM application runs on **ARMulator**
	- **Links of the Common**  Pointers in application software points to **ARMulator** memory space
	- – ARM application software **cannot** access the memory space of **PC**

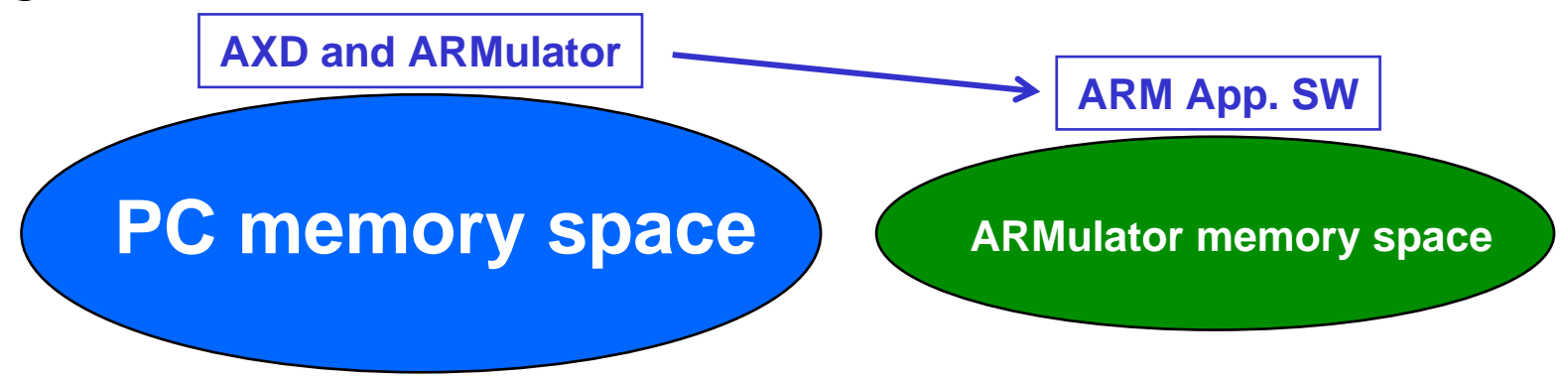

## **Outline**

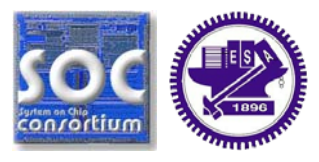

System synchronization ARMulator C hardware model

*Lab6 – Virtual Prototype: ARMulator*

#### **Lab 6: Virtual Prototype: ARMulator**

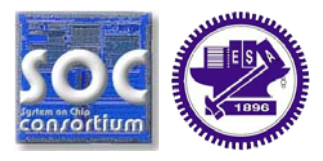

#### **Q** Goal

- Be able to write and add ARMulator C hardware model
- Learn to write simple drivers
- **Q** Principles
	- ARMulator hardware models
	- –Memory mapped register

 $\mathbb{R}^n$ Guidance

> – Observer how hardware model works

□ Steps

- Use *nmake* to build the hardware model, and run the demo program to test the hardware.
- Observe how hardware model works using  $VC++ 6.0$
- $\Box$  Requirements and Exercises
	- Add a new matrix transpose hardware
	- Test the newly add hardware
- **Q** Discussion
	- Compare the hardware performance with pure software implementation

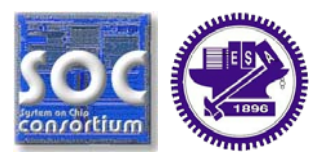

#### **ARM Processor (Master)**

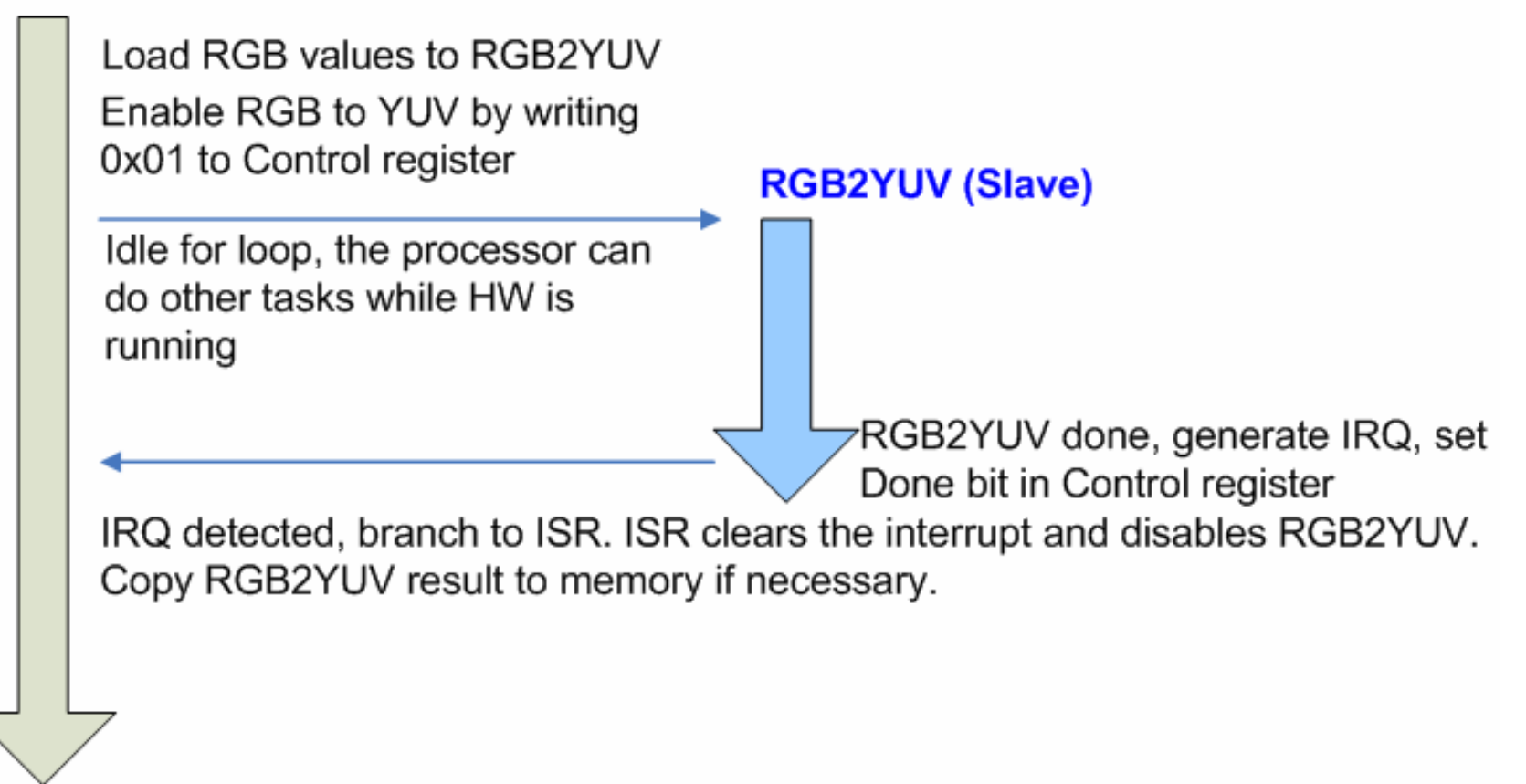

#### **Call-graph in RGB2YUV**

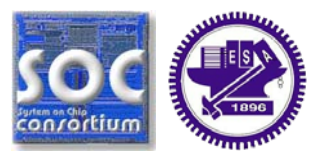

 RGB2YUV\_Access is called upon a reference to its address range

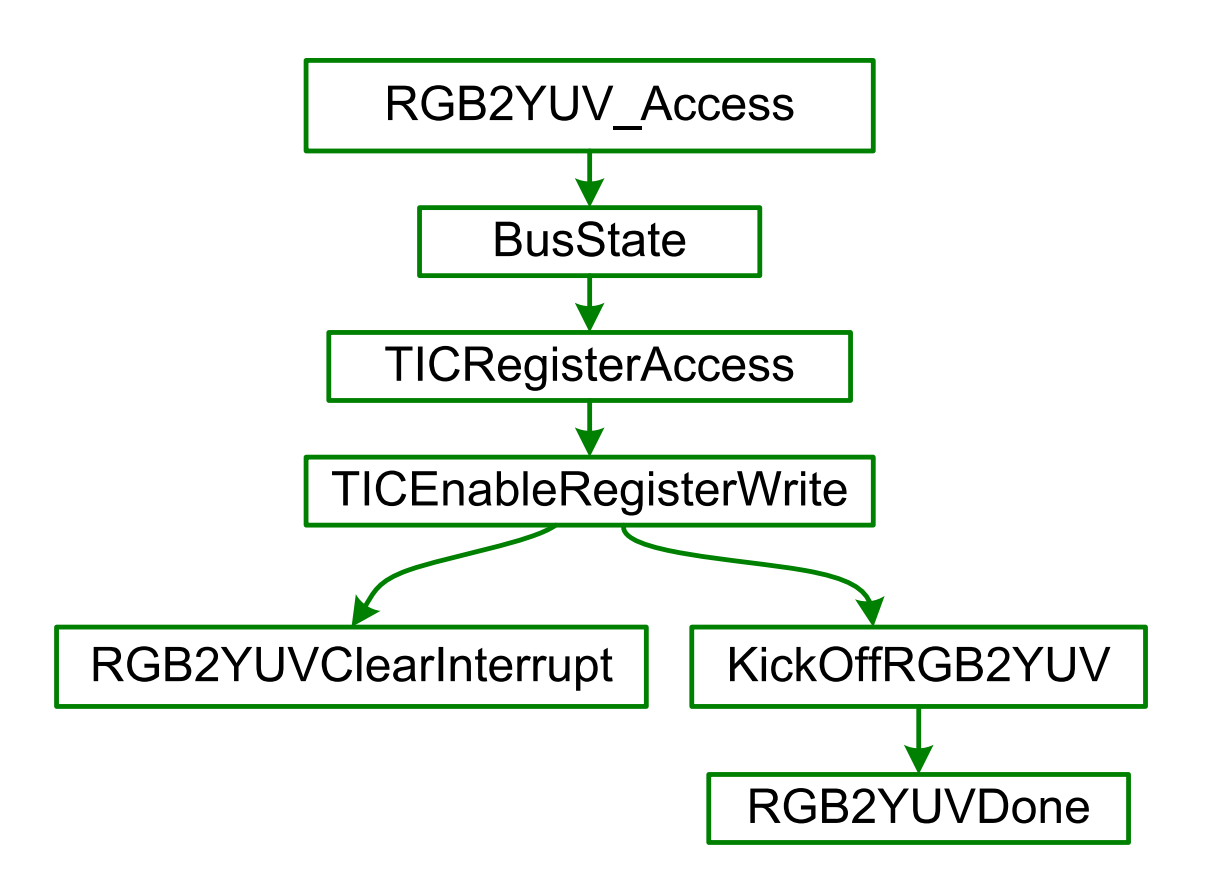

#### **References**

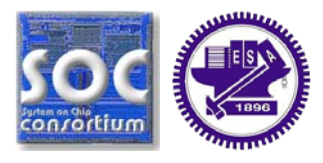

#### [1] ARM Application Note 32: The ARMulator [DAI0032E]. [2] ARM Debug Target Guide [DUI0058D].